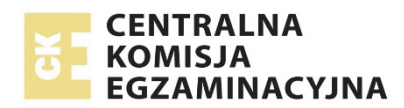

# **EGZAMIN MATURALNY**

# **W ROKU SZKOLNYM 2018/2019**

# **MATEMATYKA**

POZIOM PODSTAWOWY

FORMUŁA DO 2014

("STARA MATURA")

# **ZASADY OCENIANIA ROZWIĄZAŃ ZADAŃ**

ARKUSZ MMA-P1

# **Zadania zamknięte**

*Punkt przyznaje się za wskazanie poprawnej odpowiedzi.*

# **Zadanie 1. (0−1)**

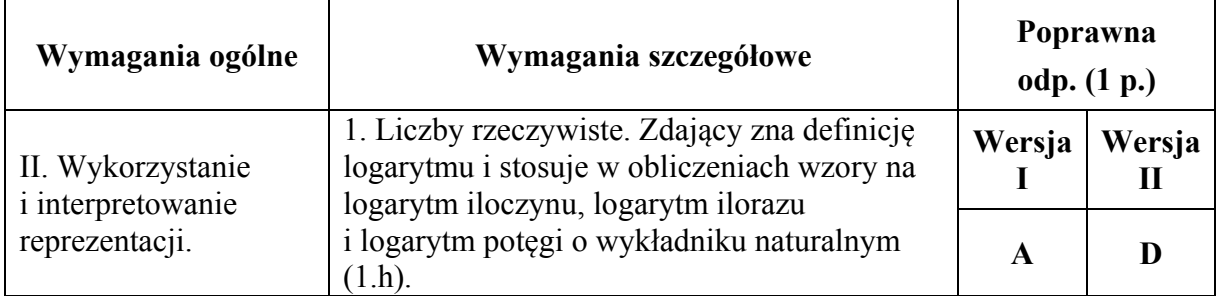

# **Zadanie 2. (0−1)**

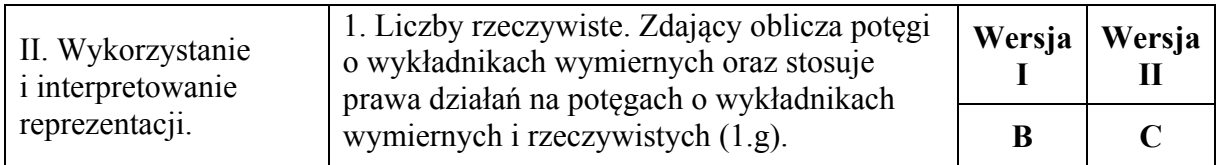

# **Zadanie 3. (0−1)**

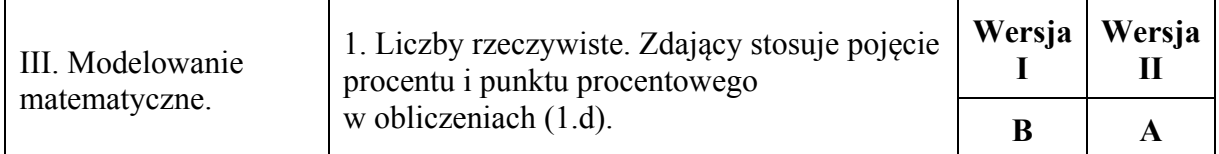

# **Zadanie 4. (0−1)**

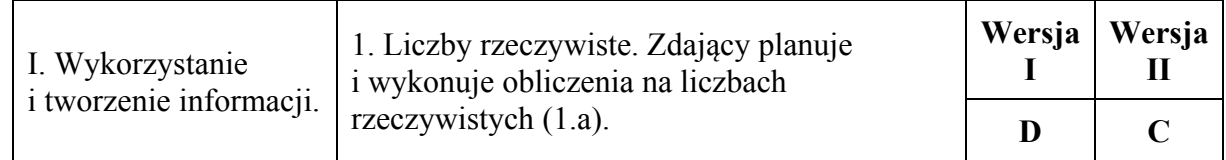

# **Zadanie 5. (0−1)**

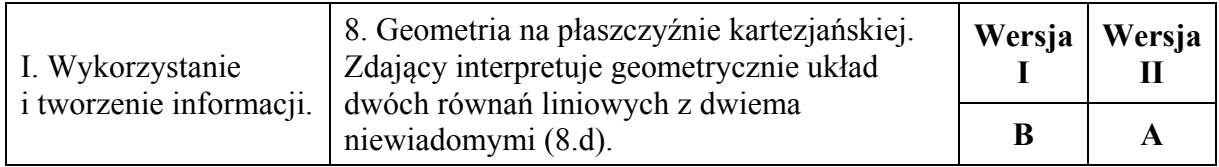

# **Zadanie 6. (0−1)**

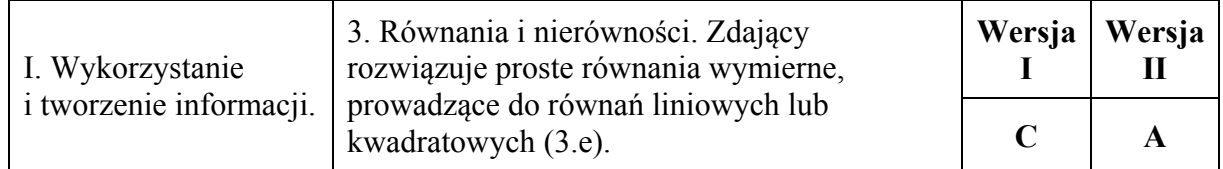

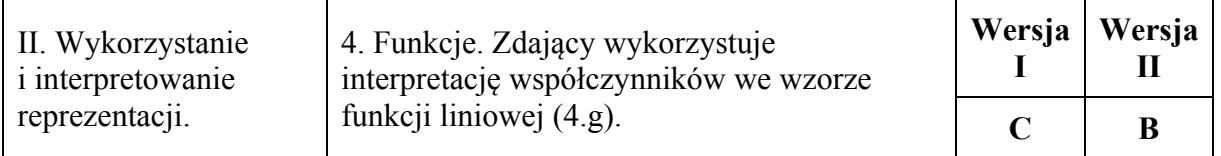

## **Zadanie 8. (0−1)**

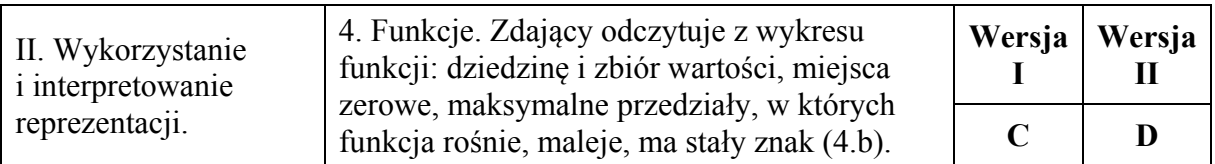

# **Zadanie 9. (0−1)**

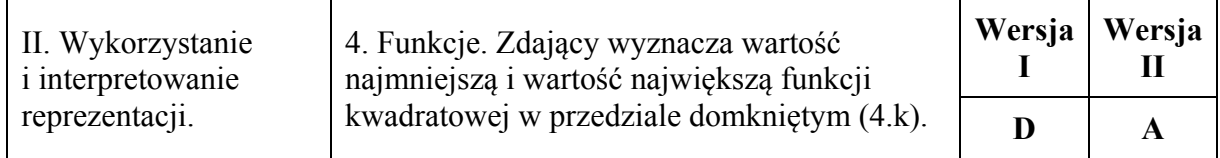

# **Zadanie 10. (0−1)**

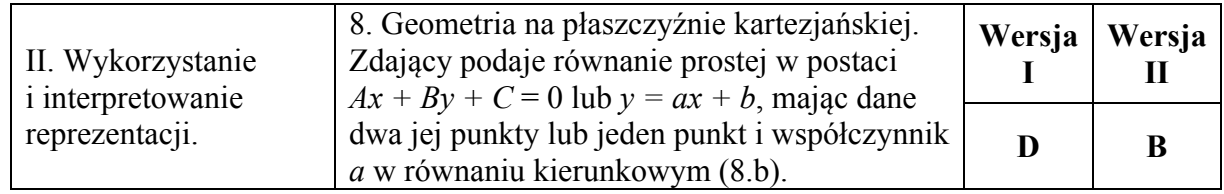

# **Zadanie 11. (0−1)**

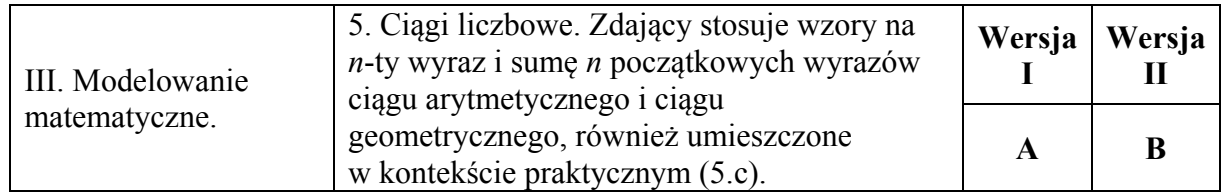

# **Zadanie 12. (0−1)**

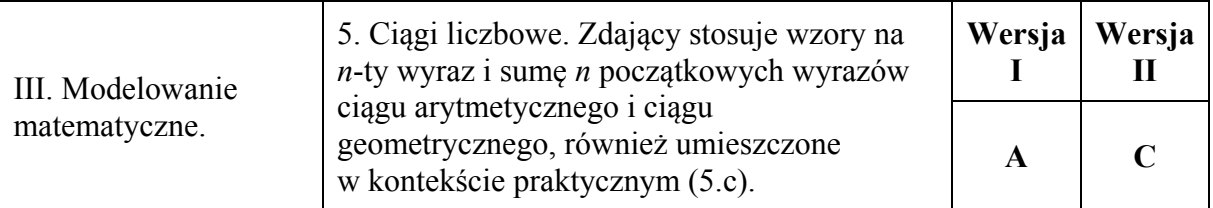

# **Zadanie 13. (0−1)**

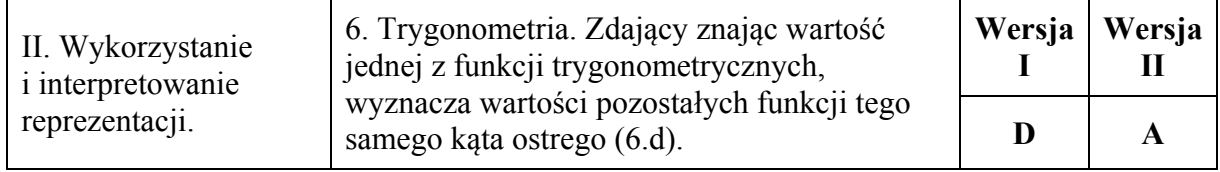

# **Zadanie 14. (0−1)`**

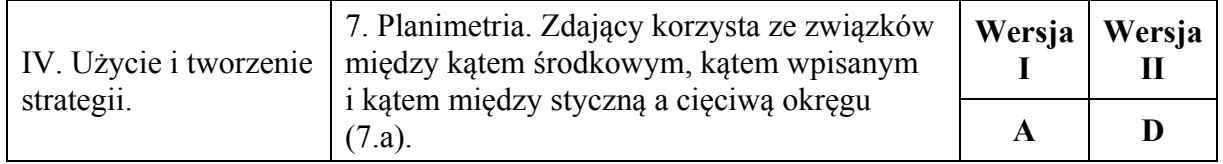

# **Zadanie 15. (0−1)**

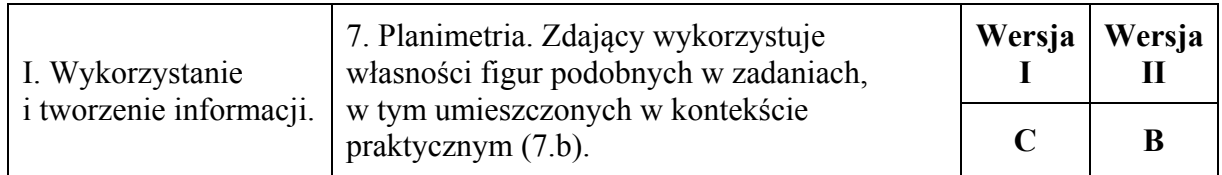

# **Zadanie 16. (0−1)**

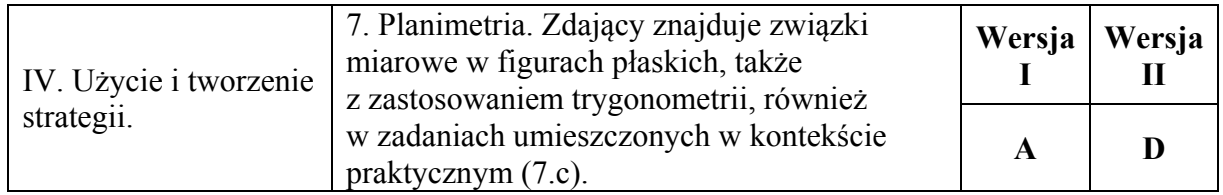

# **Zadanie 17. (0−1)**

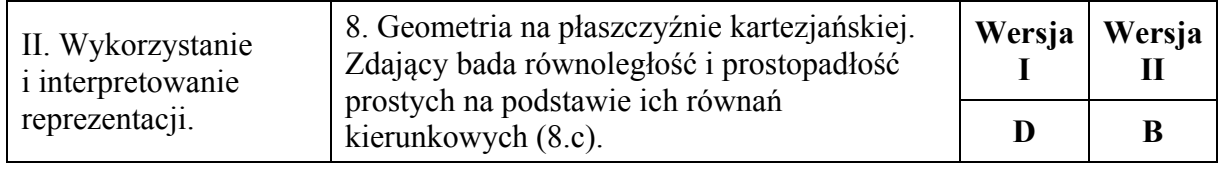

# **Zadanie 18. (0−1)**

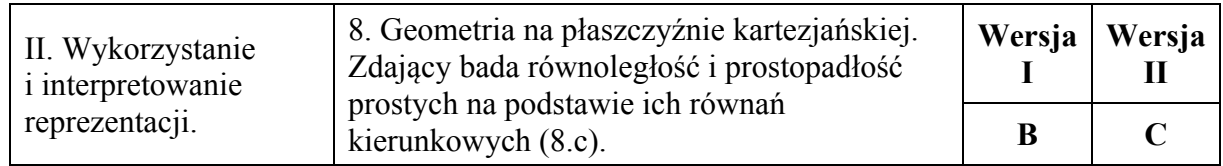

# **Zadanie 19. (0−1)**

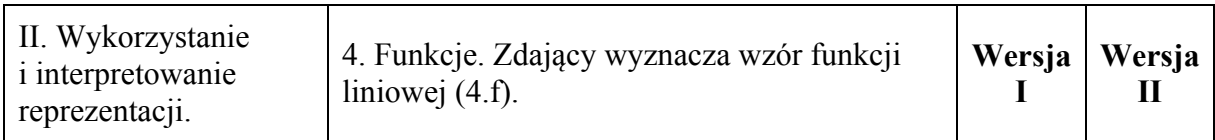

# **Zadanie 20. (0−1)**

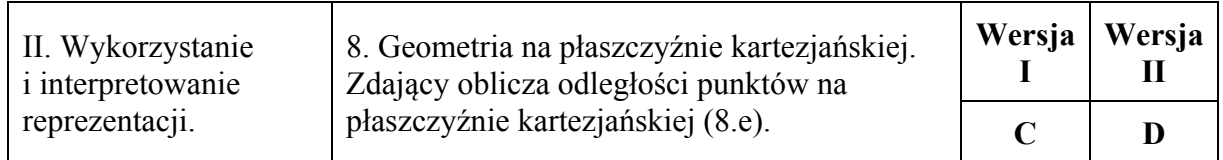

# **Zadanie 21. (0−1)**

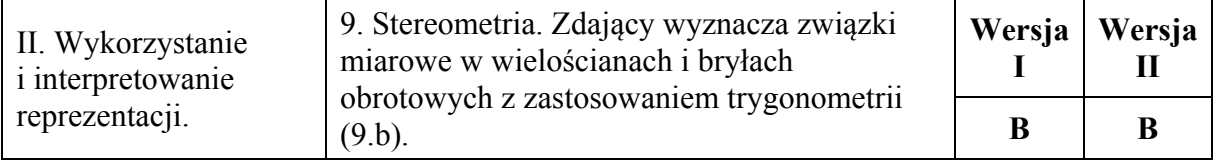

# **Zadanie 22. (0−1)**

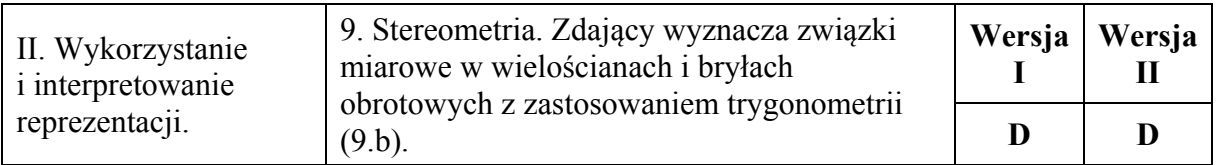

# **Zadanie 23. (0−1)**

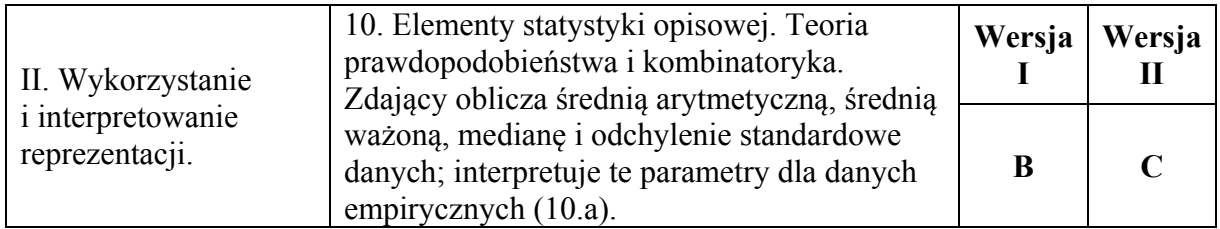

# **Zadanie 24. (0−1)**

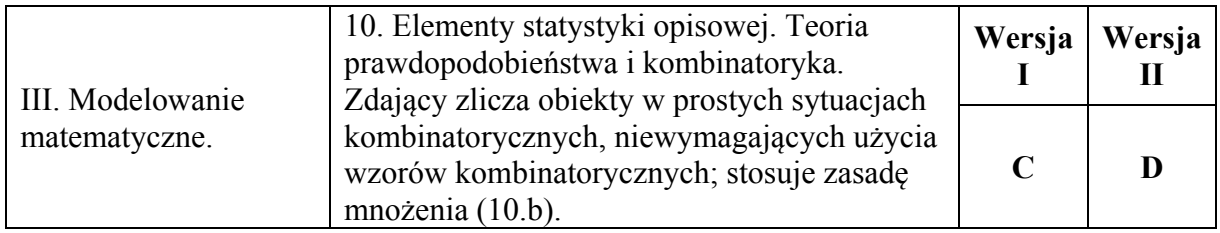

# **Zadanie 25. (0−1)**

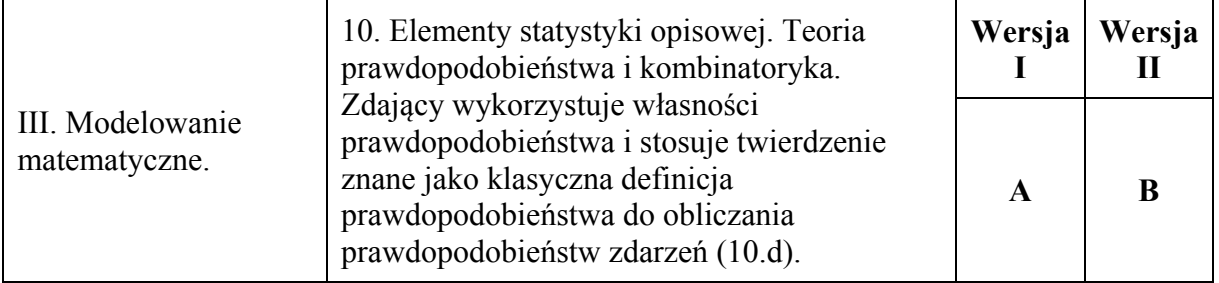

# **Ogólne zasady oceniania zadań otwartych**

*Uwaga: Akceptowane są wszystkie odpowiedzi merytorycznie poprawne i spełniające warunki zadania.* 

#### **Zadanie 26. (0–2)**

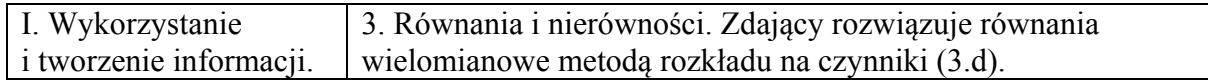

#### **Schemat punktowania**

**Zdający otrzymuje ………………………………………………………………………. 2 p.**  gdy wyznaczy wszystkie rozwiązania równania: *x* = 3 lub *x* = −3, lub *x* = 5.

## **Zdający otrzymuje ………………………………………………………………………. 1 p.**  gdy

• zapisze lewą stronę równania w postaci iloczynu:  $(x^2-9)(x-5) = 0$  lub  $(x-3)(x+3)(x-5) = 0$ 

albo

- podzieli wielomian  $x^3 5x^2 9x + 45$  przez dwumian  $x 5$ , otrzyma iloraz  $x^2 9$ ,
- albo
	- podzieli wielomian  $x^3 5x^2 9x + 45$  przez dwumian  $x 3$ , otrzyma iloraz  $x^2 - 2x - 15$ ,

albo

podzieli wielomian  $x^3 - 5x^2 - 9x + 45$  przez dwumian  $x + 3$ , otrzyma iloraz  $x^2 - 8x + 15$ 

i na tym zakończy lub dalej popełni błędy.

#### **Uwaga**

Jeżeli zdający w trakcie doprowadzania lewej strony równania do postaci iloczynu popełni więcej niż jedną usterkę, to za całe rozwiązanie otrzymuje **0 punktów**.

#### **Przykładowe rozwiązania**

I sposób

Zapisujemy lewą stronę równania w postaci iloczynowej, stosując metodę grupowania wyrazów

$$
x^{2}(x-5)-9(x-5)=0 \text{ lub } x(x^{2}-9)-5(x^{2}-9)=0
$$

Stąd 
$$
(x^2-9)(x-5) = 0
$$
, czyli  $(x-3)(x+3)(x-5) = 0$ .

Zatem  $x = 3$  lub  $x = -3$ , lub  $x = 5$ .

## II sposób

Stwierdzamy, że liczba 5 jest pierwiastkiem wielomianu  $x^3 - 5x^2 - 9x + 45$ . Dzielimy wielomian przez dwumian *x* − 5. Otrzymujemy iloraz *x*<sup>2</sup> − 9. Zapisujemy równanie w postaci  $(x^2-9)(x-5) = 0$ . Stąd  $(x-3)(x+3)(x-5) = 0$ , czyli  $x = 3$  lub  $x = -3$ , lub  $x = 5$ .

Uwaga

Zdający może ustalić, że pierwiastkiem wielomianu jest:

- liczba 3 i zapisać równanie w postaci  $(x-3)(x^2-2x-15) = 0$ ;
- liczba  $-3$  i zapisać równanie w postaci  $(x+3)(x^2-8x+15) = 0$ .

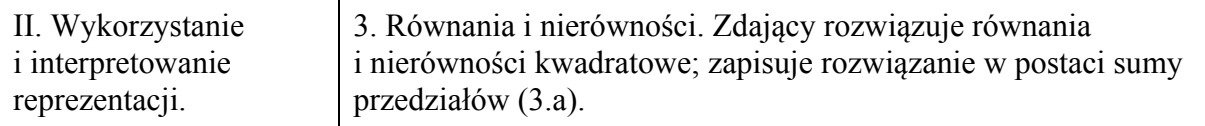

### **Schemat punktowania Zdający otrzymuje .............................................................................................................. 2 p.**  gdy:

• poda zbiór rozwiązań nierówności:  $\left(-\infty, \frac{4}{3}\right) \cup \left(4, +\infty\right)$  lub  $x \in \left(-\infty, \frac{4}{3}\right) \cup \left(4, +\infty\right)$ , lub  $x < \frac{4}{3} \vee x > 4$ 

albo

• poda zbiór rozwiązań nierówności w postaci graficznej z poprawnie zaznaczonymi końcami przedziałów

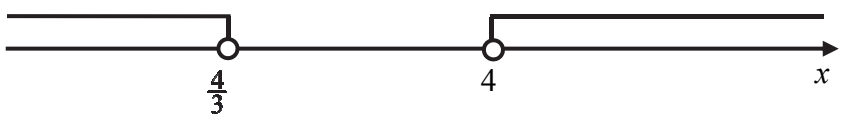

# **Zdający otrzymuje ............................................................................................................. 1 p.**  gdy:

- zrealizuje pierwszy etap rozwiązania i na tym zakończy lub błędnie zapisze zbiór rozwiązań nierówności, np.
	- o obliczy lub poda pierwiastki trójmianu kwadratowego  $x_1 = \frac{4}{3}$  oraz  $x_2 = 4$ i na tym zakończy lub błędnie zapisze zbiór rozwiązań nierówności;
	- o zaznaczy na wykresie miejsca zerowe funkcji *f* określonej wzorem  $f(x) = 3x<sup>2</sup> -16x +16$  i na tym zakończy lub błędnie zapisze zbiór rozwiązań nierówności
- popełni błędy przy wyznaczaniu pierwiastków trójmianu kwadratowego 3x<sup>2</sup> − 16x + 16, ale otrzyma dwa różne pierwiastki trójmianu kwadratowego i konsekwentnie do popełnionych błędów wyznaczy zbiór rozwiązań nierówności.

- 1. Jeżeli zdający wyznacza pierwiastki trójmianu kwadratowego w przypadku, gdy obliczony wyróżnik Δ jest ujemny, to otrzymuje **0 punktów** za całe rozwiązanie.
- 2. Jeżeli zdający podaje pierwiastki bez związku z trójmianem kwadratowym z zadania, to oznacza, że nie podjął realizacji 1. etapu rozwiązania i w konsekwencji otrzymuje **0 punktów** za całe rozwiązanie.
- 3. Akceptujemy zapisanie odpowiedzi w postaci:  $x < \frac{4}{3}$  i  $x > 4$ ,  $x < \frac{4}{3}$  oraz  $x > 4$ , itp.
- 4. Jeżeli zdający poprawnie obliczy pierwiastki trójmianu  $x_1 = \frac{4}{3}$ ,  $x_2 = 4$  i błędnie zapisze odpowiedź, np.  $x \in \left( -\infty, -\frac{4}{3} \right) \cup \left( 4, +\infty \right)$ , popełniając tym samym błąd przy przepisywaniu jednego z pierwiastków, to otrzymuje **2 punkty**.

# **Kryteria uwzględniające specyficzne trudności w uczeniu się matematyki**

Jeśli zdający pomyli porządek liczb na osi liczbowej, np. zapisze zbiór rozwiązań nierówności w postaci  $(-\infty, 4) \cup (\frac{4}{3}, +\infty)$ ,  $(+\infty, 4) \cup (\frac{4}{3}, -\infty)$ , to przyznajemy 2 punkty.

#### **Przykładowe rozwiązanie**

Rozwiązanie nierówności kwadratowej składa się z dwóch etapów.

**Pierwszy etap** to wyznaczenie pierwiastków trójmianu kwadratowego:  $3x^2 - 16x + 16$ .

**Drugi etap** to zapisanie zbioru rozwiązań nierówności kwadratowej:  $3x^2 - 16x + 16 > 0$ .

Pierwszy etap rozwiązania może zostać zrealizowany następująco:

- obliczamy pierwiastki trójmianu kwadratowego  $3x^2 16x + 16$ 
	- o obliczamy wyróżnik tego trójmianu:

 $\Delta = 16 \cdot 16 - 4 \cdot 3 \cdot 16 = 4 \cdot 16 = 2^2 \cdot 4^2$  i stad  $x_1 = \frac{16 - 8}{6} = \frac{4}{3}$  oraz  $x_2 = \frac{16 + 8}{6} = 4$ 

albo

o stosujemy wzory Viète'a:

$$
x_1 \cdot x_2 = \frac{16}{3}
$$
 oraz  $x_1 + x_2 = \frac{16}{3}$ , stąd  $x_1 = \frac{4}{3}$  oraz  $x_2 = 4$ .

Drugi etap rozwiązania.

Podajemy zbiór rozwiązań nierówności:  $\left(-\infty, \frac{4}{3}\right) \cup \left(4, +\infty\right)$  lub  $x \in \left(-\infty, \frac{4}{3}\right) \cup \left(4, +\infty\right)$ .

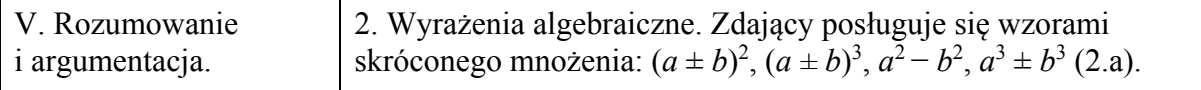

#### **Schemat punktowania**

**Zdający otrzymuje .............................................................................................................. 2 p.**  gdy przeprowadzi pełne rozumowanie.

**Zdający otrzymuje .............................................................................................................. 1 p.**  gdy

• zapisze nierówność w postaci, zawierającej po jednej stronie 0, a po drugiej sumę wyrażeń algebraicznych, będących wielokrotnościami kwadratów liczb lub stanowiących jedną stronę wzoru skróconego mnożenia, którego druga strona jest kwadratem, np.:

$$
2a^2 + a^2 - 2ab + b^2 + 2b^2 \ge 0
$$

albo

• zapisze oszacowanie  $3a^2 - 2ab + 3b^2 \ge a^2 - 2ab + b^2$ .

albo

• obliczy wyróżnik trójmianu kwadratowego w zależności od zmiennej *a* lub *b*, występującego po jednej stronie nierówności, gdy po drugiej stronie jest 0, i stwierdzi, że jest on niedodatni,

albo

• rozważa dwa przypadki: w pierwszym stwierdza, że gdy  $ab \le 0$ , to nierówność jest prawdziwa, a drugim doprowadza nierówność do postaci  $\frac{u}{t} + \frac{v}{t} \geq \frac{2}{3}$ , 2 3 *a b b a*  $+ \frac{6}{2}$ 

albo

• rozważa dwa przypadki: w jednym dzieli stronami nierówność przez  $b^2$  lub przez  $a^2$ , a w drugim przyjmuje, że *a* lub *b* jest równe 0, oraz w przypadku, w którym dzieli stronami nierówność i obliczy wyróżnik otrzymanego trójmianu kwadratowego,

#### albo

zapisze, że prawdziwa jest nierówność  $2a^2 + 2b^2 \ge 0$  oraz zapisze, że prawdziwa jest nierówność  $(a-b)^2 \ge 0$  i przedstawi tę nierówność w postaci równoważnej  $a^2 - 2ab + b^2 \ge 0$ ,

albo

- wskaże, że przeprowadza dowód nie wprost, zapisze nierówność  $3a^2 2ab + 3b^2 < 0$ oraz zapisze jeden z dwóch poniższych komentarzy:
	- o nierówność  $(a-b)^2 < 0$  jest nieprawdziwa;
	- o nierówność  $(a-b)^2 \ge 0$  jest prawdziwa oraz nierówność 2*a*<sup>2</sup> + 2*b*<sup>2</sup> < 0 jest nieprawdziwa

i na tym zakończy lub dalej popełnia błędy.

#### **Uwagi**

- 1. Jeżeli zdający sprawdza prawdziwość nierówności jedynie dla wybranych wartości *a* i *b*, to otrzymuje **0 punktów** za całe rozwiązanie.
- 2. Jeżeli zdający zakończy rozumowanie, zapisując nierówność  $2a^2 + (a b)^2 + 2b^2 \ge 0$  lub

 $\left(a-\frac{1}{3}b\right)^2 + \frac{8}{9}b^2 \ge 0$  i nie przedstawi komentarza uzasadniającego przyjmowanie wyłącznie

nieujemnych wartości przez wyrażenie zapisane po lewej stronie nierówności, to otrzymuje **1 punkt**.

- 3. Jeżeli zdający w IV sposobie rozwiązania pominie przypadek  $b = 0$  lub  $a = 0$ , to za całe rozwiązanie może otrzymać co najwyżej **1 punkt**.
- 4. Jeżeli zdający w V sposobie rozwiązania pominie przypadek  $ab \leq 0$ , to za całe rozwiązanie może otrzymać co najwyżej **1 punkt**, o ile wykaże prawdziwość nierówności w przypadku  $ab > 0$ .
- 5. Jeżeli zdający po uzasadnieniu prawdziwości nierówności  $a^2 2ab + b^2 \ge 0$  zapisze nierówność  $3a^2 - 2ab + 3b^2 \ge 0$  i na tym zakończy, to za całe rozwiązanie otrzymuje **1 punkt**.

#### **Przykładowe rozwiązania**

#### I sposób

Przekształcamy równoważnie nierówność i otrzymujemy kolejno:

$$
3a^{2}-2ab+3b^{2} \ge 0,
$$
  
\n
$$
2a^{2}+a^{2}-2ab+b^{2}+2b^{2} \ge 0,
$$
  
\n
$$
2a^{2}+(a-b)^{2}+2b^{2} \ge 0.
$$

Lewa strona nierówności jest sumą trzech liczb nieujemnych:  $2a^2$  – jako wielokrotność kwadratu liczby,  $(a - b)^2$  – jako kwadrat liczby,  $2b^2$  – jako wielokrotność kwadratu liczby.

Zatem z lewej strony nierówności występuje wyrażenie przyjmujące wartość nieujemną, czyli nierówność jest prawdziwa dla dowolnych rzeczywistych liczb *a* i *b*.

To kończy dowód.

Uwaga

Całe rozumowanie można zapisać w postaci

$$
3a^2 - 2ab + 3b^2 \ge a^2 - 2ab + b^2 = (a - b)^2 \ge 0,
$$

co jest prawdą dla dowolnych liczb rzeczywistych *a*, *b*.

#### II sposób Przekształcamy równoważnie nierówność i otrzymujemy kolejno:

$$
3a^{2} - 2ab + 3b^{2} \ge 0,
$$
  
\n
$$
a^{2} - \frac{2}{3}ab + b^{2} \ge 0,
$$
  
\n
$$
\left(a - \frac{1}{3}b\right)^{2} - \frac{1}{9}b^{2} + b^{2} \ge 0,
$$
  
\n
$$
\left(a - \frac{1}{3}b\right)^{2} + \frac{8}{9}b^{2} \ge 0.
$$

Lewa strona nierówności jest sumą dwóch liczb nieujemnych:  $\left( \frac{1}{\ell} \right)^2$  $\left(a-\frac{1}{3}b\right)^2$  – jako kwadrat liczby,

8 <sup>2</sup> <sup>9</sup> *<sup>b</sup>* – jako wielokrotność kwadratu liczby.

Zatem z lewej strony nierówności występuje wyrażenie przyjmujące wartość nieujemną, czyli nierówność jest prawdziwa dla dowolnych rzeczywistych liczb *a* i *b*.

To kończy dowód.

#### III sposób

Wyrażenie z lewej strony jest trójmianem kwadratowym dla zmiennej *a*, z parametrem *b*. Obliczamy wyróżnik tego trójmianu kwadratowego:

$$
\Delta = (-2b)^2 - 4 \cdot 3 \cdot 3b^2 = 4b^2 - 36b^2 = -32b^2.
$$

Obliczony wyróżnik trójmianu kwadratowego jest niedodatni dla dowolnej liczby rzeczywistej *b*. Zatem trójmian kwadratowy nie ma pierwiastków lub ma jeden pierwiastek rzeczywisty. Przy najwyższej potędze trójmianu kwadratowego stoi liczba dodatnia 3, zatem lewa strona nierówności przyjmuje wartość nieujemną dla dowolnej zmiennej rzeczywistej *a*. Oznacza to, że nierówność jest prawdziwa dla dowolnych rzeczywistych liczb *a* i *b*.

To kończy dowód.

IV sposób Rozważmy dwa przypadki.

- 1.  $b=0$
- 2.  $b \neq 0$

W pierwszym przypadku otrzymujemy nierówność  $3a^2 \ge 0$ , która jest prawdziwa dla dowolnej liczby rzeczywistej *a*, bo wyrażenie po lewej stronie jest wielokrotnością kwadratu liczby. Zatem nierówność  $3a^2 - 2ab + 3b^2 \ge 0$  jest prawdziwa w przypadku, gdy  $b = 0$ .

W drugim przypadku możemy podzielić obie strony nierówności  $3a^2 - 2ab + 3b^2 \ge 0$  przez  $b^2$ . Otrzymujemy nierówność:  $3\left(\frac{a}{b}\right)^2 - 2\frac{a}{b} + 3 \ge 0$ .

Obliczamy wyróżnik trójmianu kwadratowego zmiennej *x*, gdzie  $x = \frac{a}{b}$ , występującego z lewej strony nierówności:

$$
\Delta = (-2)^2 - 4 \cdot 3 \cdot 3 = 4 - 36 = -32.
$$

Obliczony wyróżnik trójmianu kwadratowego jest ujemny, zatem trójmian kwadratowy nie ma pierwiastków rzeczywistych. Przy najwyższej potędze trójmianu kwadratowego stoi liczba dodatnia 3, zatem lewa strona nierówności przyjmuje zawsze wartość dodatnią. Oznacza to, że nierówność jest prawdziwa dla dowolnej liczby *a* i dowolnej liczby *b* różnej od zera.

Z rozważonych dwóch przypadków wynika, że nierówność jest prawdziwa dla dowolnych rzeczywistych liczb *a* i *b*.

To kończy dowód.

V sposób (przypadki ze względu na znak *ab*). Rozważmy dwa przypadki.

1. Gdy  $ab \le 0$ . Wtedy nierówność  $3a^2 - 2ab + 3b^2 \ge 0$  jest prawdziwa, gdyż po jej lewej stronie jest suma trzech nieujemnych składników  $3a^2$ ,  $-2ab$ ,  $3b^2$ .

2. Gdy  $ab > 0$ . Wtedy nierówność zapisujemy w postaci równoważnej  $3a^2 + 3b^2 \ge 2ab$ . Obie strony tej nierówności możemy wtedy podzielić przez dodatnią liczbę 3ab, otrzymując nierówność

$$
\frac{a}{b} + \frac{b}{a} \ge \frac{2}{3} \, .
$$

Z twierdzenia o sumie liczby dodatniej i jej odwrotności wynika, że  $\frac{a}{1} + \frac{b}{1} \ge 2 > \frac{2}{3}$ . 3 *a b b a*  $+ - 2$ 

To kończy dowód.

VI sposób (dowód nie wprost)

Załóżmy, nie wprost, że dla pewnych liczb rzeczywistych *a* i *b* prawdziwa jest nierówność

$$
3a^2 - 2ab + 3b^2 < 0
$$

Ponieważ  $2a^2 + 2b^2 \ge 0$ , więc nierówność ta byłaby prawdziwa tylko wtedy, gdyby  $a^2 - 2ab + b^2 < 0$ , czyli  $(a - b)^2 < 0$ , co jest nieprawdą.

Otrzymana sprzeczność oznacza, że nierówność 3a<sup>2</sup> – 2ab + 3b<sup>2</sup> < 0 jest fałszywa. Prawdziwa zatem jest nierówność  $3a^2 - 2ab + 3b^2 \ge 0$ .

To kończy dowód.

#### VII sposób

Dla dowolnych liczb rzeczywistych *a*, *b* prawdziwe są nierówności

$$
(a-b)^2 \ge 0
$$
 oraz  $2a^2 + 2b^2 \ge 0$ ,

czyli

$$
a^2 - 2ab + b^2 \ge 0 \text{ oraz } 2a^2 + 2b^2 \ge 0.
$$

Dodając te nierówności stronami, co możemy zrobić, gdyż nierówności są tak samo skierowane, otrzymujemy

czyli

$$
a^2 - 2ab + b^2 + 2a^2 + 2b^2 \ge 0
$$

$$
3a^2 - 2ab + 3b^2 \ge 0.
$$

To kończy dowód.

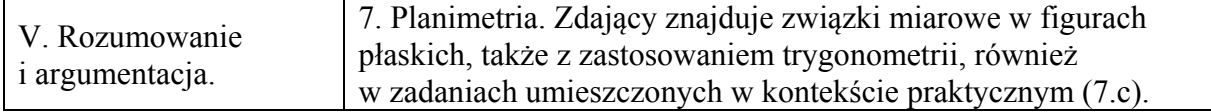

#### **Schemat oceniania**

**Zdający otrzymuje .............................................................................................................. 2 p.**  gdy przeprowadzi pełne rozumowanie.

**Zdający otrzymuje .............................................................................................................. 1 p.**  gdy wykorzysta równość kątów przy podstawie w trójkątach równoramiennych *BCS* i *ABS* oraz

• zapisze zależność między kątami  $\alpha$  i *ABS*, np.:  $|\nless$ *ABS* $| = |\nless$ *BAS* $| = 2\alpha$ 

albo

• zapisze zależność między kątami <sup>α</sup> , *DSA* oraz dowolnym kątem trójkąta *ABS* w postaci układu dwóch równań z trzema niewiadomymi, np.:  $\alpha + \gamma + \beta = 180^{\circ}$ i  $\beta = 180^\circ - 4\alpha$ 

i na tym zakończy lub dalej popełni błędy.

- 1. Rozwiązanie uznajemy za pełne, jeżeli z zapisów zdającego wynikają kolejne kroki rozumowania.
- 2. Jeżeli zdający zaznaczy na rysunku zależności między kątami, ale nie opatrzy rozwiązania stosownym wyjaśnieniem, to może otrzymać co najwyżej **1 punkt**. Tego typu sytuacje ilustrują poniższe rysunki.

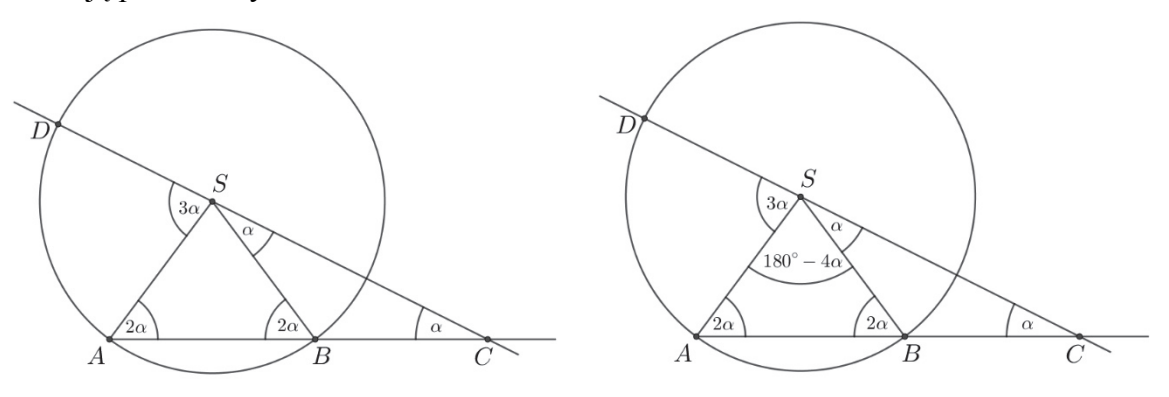

3. Jeżeli zdający zaznaczy na rysunku kąty trójkątów *BCS*, *ABS* i kąt *ASD* i na tym poprzestanie, to otrzymuje **0 punktów**. Tę sytuację ilustruje poniższy rysunek.

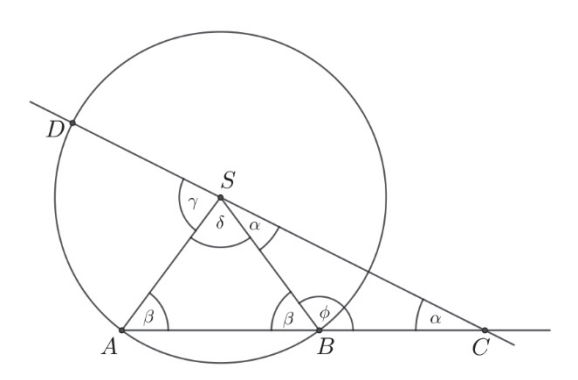

4. Jeżeli zdający przyjmuje konkretne miary kątów, to otrzymuje **0 punktów**.

#### **Przykładowe rozwiązanie**

Z założenia trójkąt CSB jest równoramienny i  $|BS| = |BC|$ , więc  $|\ll BSC| = |\ll BC|$ . Zatem  $\langle \angle BCS \rangle = |\angle ACS \rangle = \alpha$ . Wynika stąd, że  $|\angle CBS \rangle = 180^\circ - 2\alpha$ , a więc  $|\angle ABS \rangle = 2\alpha$ . Ponieważ trójkąt *ABS* jest równoramienny i  $|AS| = |BS|$ , więc  $|\textless{BAS}| = 2\alpha$ .  $\text{Zatem } |\text{\textless} \text{ASB}| = 180^\circ - 4\alpha$ . Zauważmy, że

$$
|\langle \angle ASD| + |\langle \angle ASB| + |\langle \angle BSC| = 180^{\circ}.
$$

Otrzymujemy zatem równanie

$$
|\nless ASD| + 180^\circ - 4\alpha + \alpha = 180^\circ,
$$

skąd wynika, że

$$
|\langle \angle ASD| = 3\alpha.
$$

To kończy dowód.

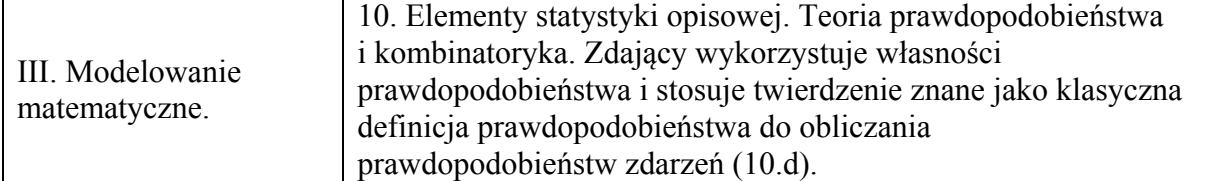

#### **Schemat punktowania**

**Zdający otrzymuje .............................................................................................................. 2 p.**  gdy obliczy prawdopodobieństwo zdarzenia *A*:  $P(A) = \frac{9}{25}$ .

# **Zdający otrzymuje .............................................................................................................. 1 p.**

gdy

obliczy liczbę wszystkich możliwych zdarzeń elementarnych:  $|\Omega| = 5^2 = 25$ 

albo

• obliczy (zaznaczy poprawnie w tabeli) liczbę zdarzeń elementarnych sprzyjających zdarzeniu  $A: |A|=9$  i nie wskazuje przy tym niepoprawnych zdarzeń elementarnych sprzyjających zdarzeniu *A*,

albo

• zapisze przy stosowaniu drzewa probabilistycznego na dwóch etapach prawdopodobieństwa potrzebne do wyznaczenia końcowego wyniku oraz wskaże wszystkie sytuacje sprzyjające rozważanemu zdarzeniu,

albo

• wypisze wszystkie zdarzenia elementarne sprzyjające zdarzeniu *A* lub wypisze wszystkie zdarzenia elementarne

i na tym zakończy lub dalej popełni błędy.

- 1. Jeżeli zdający popełni błąd przy wypisywaniu par i wypisze o jedną za mało lub o jedną za dużo, ale nie wypisze żadnej niewłaściwej i konsekwentnie do popełnionego błędu obliczy prawdopodobieństwo, to otrzymuje **1 punkt**.
- 2. Jeśli zdający rozwiąże zadanie do końca i otrzyma  $P(A) > 1$  lub  $P(A) < 0$ , to otrzymuje za całe rozwiązanie **0 punktów**, o ile końcowy wynik nie jest skutkiem błędu w działaniach na ułamkach.
- 3. Jeżeli zdający stosuje drzewo probabilistyczne, w którym przynajmniej pięć gałęzi odpowiada sytuacjom sprzyjającym rozważanemu zdarzeniu, i zdający pominie jedną z takich gałęzi, to może otrzymać **1 punkt**, jeśli doprowadzi rozumowanie do końca.
- 4. Jeżeli zdający zapisze tylko:  $P(A) = \frac{9}{25}$ , to otrzymuje **1 punkt**.
- 5. Jeżeli zdający zapisze tylko:  $|A| = 9$ ,  $|\Omega| = 25$ ,  $P(A) = \frac{9}{25}$ , to otrzymuje **2 punkty**.

6. Jezeli zdający zapisze prawdopodobieństwo 
$$
P(A) = \frac{3}{5} \cdot \frac{3}{5}
$$
, to otrzymuje **2 punkty**.

#### **Przykładowe rozwiązania**

I sposób (*klasyczna definicja prawdopodobieństwa*) Zdarzeniami elementarnymi w przestrzeni  $\Omega$  są wszystkie pary liczb  $(a, b)$ , gdzie  $a, b \in \{1, 2, 3, 4, 5\}$ . Jest to model klasyczny. Liczba wszystkich zdarzeń elementarnych jest równa  $|\Omega| = 5 \cdot 5 = 25$ . Obliczamy liczbę zdarzeń elementarnych sprzyjających zdarzeniu *A* polegającym na otrzymaniu liczb, których iloczyn jest liczbą nieparzystą, np. wypisując je i zliczając:  $A = \{(1,1), (1,3), (1,5), (3,1), (3,3), (3,5), (5,1), (5,3), (5,5)\}.$ 

Liczba zdarzeń elementarnych sprzyjających zdarzeniu *A* jest więc równa 9.

Prawdopodobieństwo zdarzenia A jest równe:  $P(A) = \frac{9}{2}$ 25  $P(A) = \frac{3}{25}$ .

II sposób (*metoda tabeli*)

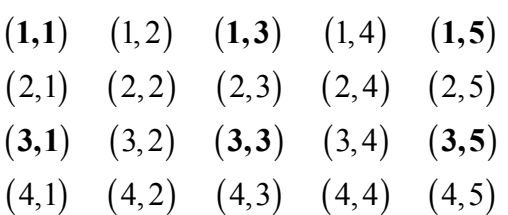

albo

 $(5,1)$   $(5,2)$   $(5,3)$   $(5,4)$   $(5,5)$ 

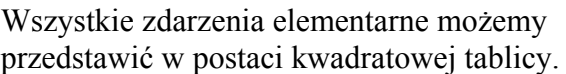

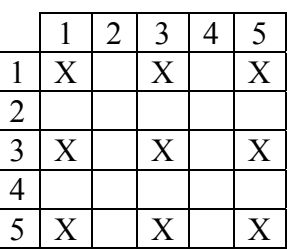

Stąd  $|\Omega| = 5 \cdot 5 = 25$ 

Jest to model klasyczny.

Zdarzeniami elementarnymi sprzyjającymi zdarzeniu *A* są pary liczb, których iloczyn jest liczbą nieparzystą. Są to wszystkie pary liczb wyróżnione w pierwszej tablicy lub zaznaczone w drugiej.

Jest ich 9. Zatem  $P(A) = \frac{9}{2}$ 25  $P(A) = \frac{1}{25}$ . Przedstawiamy model graficzny doświadczenia. *P* – oznacza liczbę parzystą, *N* – nieparzystą.

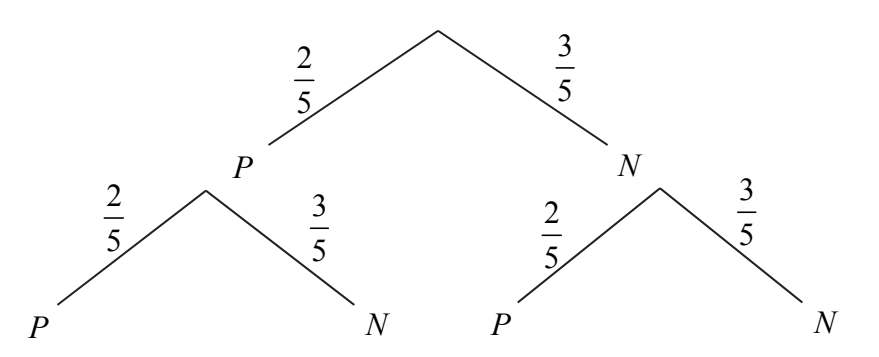

Iloczyn dwóch liczb naturalnych jest nieparzysty, jeśli obie liczby są nieparzyste. W rozważanym doświadczeniu, by zaszło interesujące nas zdarzenie, musimy wylosować dwie liczby nieparzyste. Do wyznaczenia poszukiwanego prawdopodobieństwa wystarczy zatem wymnożyć liczby z gałęzi narysowanego drzewa, odpowiadające sytuacji: *N*-*N*.

Czyli  $P(A) = \frac{3}{5} \cdot \frac{3}{5} = \frac{9}{24}$ 5 5 25  $P(A) = \frac{3}{2} \cdot \frac{5}{2} = \frac{3}{24}$ .

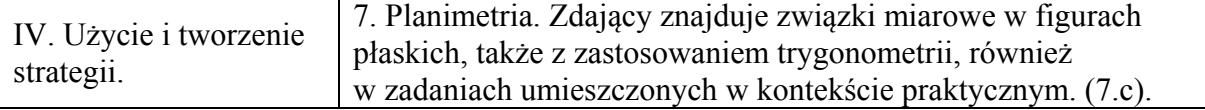

#### **Schemat punktowania**

**Zdający otrzymuje .............................................................................................................. 2 p.**  gdy obliczy długość przekątnej *BD* trapezu:  $|BD| = \sqrt{68} = 2\sqrt{17}$ .

**Zdający otrzymuje .............................................................................................................. 1 p.**  gdy zapisze wysokość trapezu:  $|AD| = 2i$  na tym zakończy lub dalej popełni błędy.

#### **Uwagi**

- 1. Jeżeli zdający przy wyznaczaniu wysokości trapezu popełni błąd polegający na niepoprawnym zastosowaniu definicji funkcji trygonometrycznej lub niewłaściwym zinterpretowaniu zależności między długościami boków w trójkącie "30°, 60°, 90°", lub zastosowaniu niewłaściwego wzoru z sinusem kąta na pole trójkąta, to otrzymuje **0 punktów** za całe rozwiązanie.
- 2. Jeśli zdający przedstawi poprawny sposób obliczenia wysokości trapezu, popełni błąd przy wyznaczaniu tej wysokości, ale otrzyma jako wysokość trapezu liczbę dodatnią, to może otrzymać **1 punkt**, za konsekwentne wyznaczenie długości przekątnej *BD*.

#### **Przykładowe rozwiązanie**

Ponieważ  $|\nless ACD| = 30^\circ$ , więc trójkąt *ACD* jest połową trójkąta równobocznego. Zatem

$$
|AD| = \frac{1}{2} \cdot |AC| = \frac{1}{2} \cdot 4 = 2
$$
.

Trójkąt *ABD* jest prostokątny, więc możemy wykorzystać zależność z twierdzenia Pitagorasa

$$
|BD|^2 = |AD|^2 + |AB|^2.
$$

Stąd otrzymujemy

$$
|BD|^2 = 2^2 + 8^2 = 68.
$$

Zatem

$$
|BD| = \sqrt{68} = 2\sqrt{17}.
$$

Uwaga

Wysokość *AD* trapezu można wyznaczyć także innymi metodami.

- 1. Z pola trójkąta *ABC*, wyznaczonego na dwa sposoby, np.:  $\frac{1}{2} \cdot 8 \cdot 4 \cdot \sin 30^\circ = \frac{1}{2} \cdot 8 \cdot |AD|$ .
- 2. Z funkcji trygonometrycznej kąta w trójkącie  $ACD$ , np.:  $\frac{1}{1+d} = \sin 30^{\circ}$ *AD*  $\frac{1}{AC}$  = sin 30°.

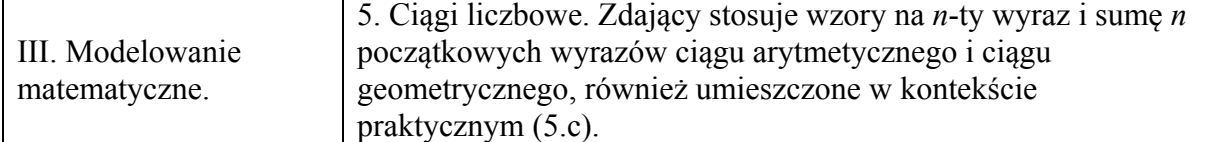

#### **Schemat punktowania**

**Rozwiązanie pełne ................................................................................................................ 4 p.**  Zdający obliczy  $k$ :  $k = 27$ .

**Pokonanie zasadniczych trudności zadania ....................................................................... 3 p.**  Zdający zapisze równanie z jedną niewiadomą *k*, które wynika ze wzoru na *k*-ty wyraz ciągu arytmetycznego:  $26 + (k-1) \cdot (-4) = -78$ 

i na tym zakończy lub dalej popełni błędy.

**Rozwiązanie, w którym jest istotny postęp ........................................................................ 2 p.**  Zdający obliczy pierwszy wyraz ciągu arytmetycznego:  $a_1 = 26$  i na tym zakończy lub w dalszej części rozwiązania stosuje niepoprawny wzór na wyraz  $a_k$ .

#### **Rozwiązanie, w którym postęp jest wprawdzie niewielki, ale konieczny na drodze do pełnego rozwiązania ........................................................................................................ 1 p.**

Zdający

• zapisze również 
$$
\frac{a_1 + a_2 + a_3 + a_4 + a_5 + a_6}{6} = 16
$$

albo

• wykorzysta wzór na *n*-ty wyraz ciągu arytmetycznego i zapisze wszystkie wyrazy:  $a_2$ ,  $a_3$ ,  $a_4$ ,  $a_5$ ,  $a_6$ , w zależności od  $a_1$  i *r* np.:  $a_2 = a_1 + r$ ,  $a_3 = a_1 + 2r$ ,  $a_4 = a_1 + 3r$ ,  $a_5 = a_1 + 4r$ ,  $a_6 = a_1 + 5r$ ,

albo

• zapisze, że  $S_6 = 6.16$ ,

albo

• zastosuje wzór na sumę sześciu początkowych wyrazów ciągu arytmetycznego i wyznaczy  $S_6$  w zależności od  $a_1$  i *r*:  $S_6 = \frac{2a_1 + 5r}{2} \cdot 6$ 2  $S_6 = \frac{2a_1 + 5r}{2}$ 

i na tym zakończy lub dalej popełni błędy.

- 1. Jeżeli zdający realizuje strategię rozwiązania i popełnia jedynie błędy rachunkowe, to może otrzymać **3 punkty**, o ile popełnione błędy nie ułatwiają rozważanego zagadnienia na żadnym etapie rozwiązania, a uzyskana liczba *k* jest całkowita dodatnia.
- 2. Jeżeli zdający popełnia błąd w interpretacji średniej arytmetycznej i poprawnie stosuje wzór na *n*-ty wyraz ciągu arytmetycznego, to może otrzymać co najwyżej **2 punkty** za całe rozwiązanie.
- 3. Jeżeli zdający popełnia błąd w interpretacji średniej arytmetycznej i poprawnie stosuje wzór na sumę *n* początkowych wyrazów ciągu arytmetycznego, to może otrzymać co najwyżej **2 punkty** za całe rozwiązanie.
- 4. Jeżeli zdający poprawnie interpretuje średnią arytmetyczną i popełnia błąd we wzorze na *n*-ty wyraz ciągu arytmetycznego, to może otrzymać co najwyżej **2 punkty** za całe rozwiązanie.
- 5. Jeżeli zdający poprawnie interpretuje średnią arytmetyczną i popełnia błąd we wzorze na sumę *n* początkowych wyrazów ciągu arytmetycznego, to może otrzymać co najwyżej **2 punkty** za całe rozwiązanie.
- 6. Jeżeli zdający popełnia błąd w interpretacji średniej arytmetycznej i popełnia błąd we wzorze na sumę *n* początkowych wyrazów ciągu arytmetycznego, to może otrzymać co najwyżej **1 punkt** za całe rozwiązanie.
- 7. Jeżeli zdający poprawnie obliczy  $a_1 = 26$ , a następnie zapisze  $k = 27$ , to otrzymuje **4 punkty**.
- 8. Jeżeli zdający stosuje metodę prób i błędów, sprawdzając, czy otrzymany ciąg spełnia warunki zadania (suma sześciu początkowych wyrazów jest równa 96 lub ich średnia arytmetyczna jest równa 16) i zapisze poprawny ciąg: 26, 22, 18, 14, 10, 6 oraz zapisze  $a_1 = 26$  i  $k = 27$ , to otrzymuje 4 punkty.
- 9. Jeżeli zdający stosuje metodę prób i błędów, sprawdzając, czy otrzymany ciąg spełnia warunki zadania (suma sześciu początkowych wyrazów jest równa 96 lub ich średnia arytmetyczna jest równa 16) i zapisze poprawny ciąg: 26, 22, 18, 14, 10, 6 oraz zapisze  $a_1 = 26$  albo  $k = 27$ , to otrzymuje 2 punkty.
- 10. Jeżeli zdający od razu zapisze poprawny ciąg: 26, 22, 18, 14, 10, 6 oraz zapisze  $k = 27$ , ale z zapisów zdającego nie można wywnioskować, że dokonuje sprawdzenia, czy podany ciąg spełnia warunki zadania, to otrzymuje **1 punkt**.
- 11. Jeżeli zdający jedynie zapisze  $a_1 = 26$  i  $k = 27$ , to otrzymuje **0 punktów**.
- 12. Jeżeli zdający poprawnie obliczy  $a_1$ , a w drugiej części rozwiązania zapisze równanie z niewiadomą *k* i popełni jeden błąd polegający na wpisaniu: zamiast liczby −78 liczby 78 albo zamiast liczby −4 liczby 4, albo zamiast liczby 26 liczby −26 , to może otrzymać **1 punkt** za drugi etap.
- 13. Jeżeli zdający nie zapisuje, że korzysta z sumy sześciu początkowych wyrazów ciągu, a rozpoczyna rozwiązanie od zapisania zależności  $\frac{a_3 + a_4}{2} = 16$ 2  $\frac{a_3 + a_4}{2}$  = 16 bez stosownych objaśnień, to może otrzymać co najwyżej **3 punkty**.

# **Przykładowe rozwiązanie**

Z treści zadania otrzymujemy

$$
\frac{a_1 + a_2 + a_3 + a_4 + a_5 + a_6}{6} = 16,
$$
  

$$
\frac{a_1 + a_1 + (-4) + a_1 + 2 \cdot (-4) + a_1 + 3 \cdot (-4) + a_1 + 4 \cdot (-4) + a_1 + 5 \cdot (-4)}{6} = 16,
$$
  

$$
\frac{6a_1 - 60}{6} = 16,
$$
  

$$
a_1 = 26.
$$

W celu obliczenia liczby  $k$  stosujemy wzór na wyraz  $a_k$  *i* otrzymujemy:

$$
26 + (k-1) \cdot (-4) = -78
$$
, a stąd  $k = 27$ .

Odpowiedź:  $a_1 = 26$ ,  $k = 27$ .

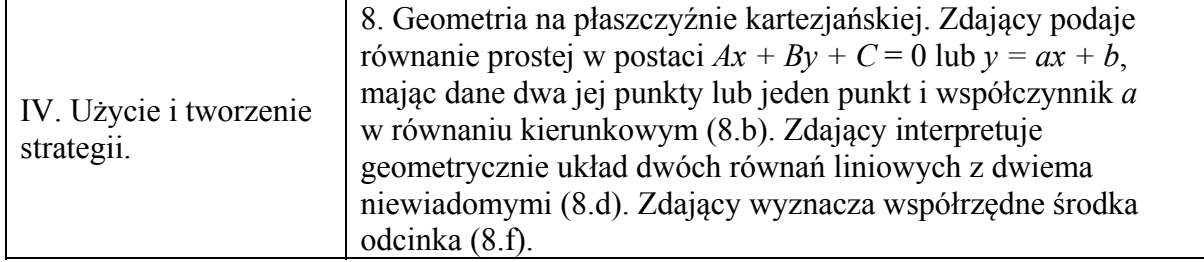

# **Schemat punktowania**

**Rozwiązanie pełne ............................................................................................................... 4 p.**  Zdający obliczy i zapisze współrzędne szukanego punktu *B* :

$$
B=\left(\frac{102}{5},-\frac{14}{5}\right).
$$

**Pokonanie zasadniczych trudności zadania ...................................................................... 3 p.**  Zdający:

• zapisze obie równości pozwalające obliczyć współrzędne szukanego punktu *B* , np.

$$
\frac{-18 + x_B}{2} = \frac{6}{5} \text{ i } \frac{10 + y_B}{2} = \frac{18}{5}
$$

albo

• zapisze równanie z jedną niewiadomą, pozwalające obliczyć współrzędną szukanego punktu *B* , np.

$$
\frac{3x + \frac{x}{3} - 4}{\sqrt{10}} = \frac{32\sqrt{10}}{5}
$$

lub

$$
\frac{3(12-3y)-y}{\sqrt{10}} = \frac{32\sqrt{10}}{5}
$$

lub

 $3x - 64 = -\frac{1}{3}(x + 18) + 10$ 

i na tym zakończy lub dalej popełni błędy.

i na tym zakończy lub dalej popełni błędy.

## **Rozwiązanie, w którym jest istotny postęp ...................................................................... 2 p.**  Zdający:

• wyznaczy równanie prostej prostopadłej do prostej o równaniu  $y = 3x$ i przechodzącej przez punkt  $A = (−18,10)$ 

$$
y = -\frac{1}{3}x + 4
$$
oraz obliczy odległość *d* punktu  $A = (-18, 10)$  od prostej o równaniu  $y = 3x$ 

$$
d = \frac{32\sqrt{10}}{5}
$$

albo

• obliczy współrzędne środka odcinka *AB*:  $x = \frac{6}{5}$ 5  $x = \frac{6}{5}$  i  $y = \frac{18}{5}$ , albo

wyznaczy równanie prostej prostopadłej do prostej o równaniu  $y = 3x$ i przechodzącej przez punkt  $A = (−18,10)$ 

$$
y = -\frac{1}{3}x + 4
$$

oraz wyznaczy równanie prostej przechodzącej przez punkt *B* i równoległej do symetralnej odcinka  $AB$ :  $y = 3x - 64$ 

i na tym zakończy lub dalej popełni błędy.

**Rozwiązanie, w którym postęp jest wprawdzie niewielki, ale konieczny na drodze do całkowitego rozwiązania zadania ....................................................................................... 1 p.**  Zdający:

• wyznaczy równanie prostej prostopadłej do prostej o równaniu  $y = 3x$ i przechodzącej przez punkt  $A = (−18,10)$ 

$$
y = -\frac{1}{3}x + 4
$$

albo

obliczy odległość *d* punktu  $A = (-18,10)$  od prostej o równaniu  $y = 3x$ 

$$
d=\frac{32\sqrt{10}}{5},
$$

albo

• wyznaczy odległość punktu *A* od punktu należącego do symetralnej odcinka *AB* w zależności od jednej zmiennej, np.:  $\sqrt{(x+18)^2 + (3x-10)^2}$ ,

albo

• wyznaczy współrzędne środka *S* odcinka *AB* w zależności od współrzędnych końca *B* odcinka *AB*:  $S = \left( \frac{-18 + x_B}{2}, \frac{10 + y_B}{2} \right)$ ,

albo

• wyznaczy równanie prostej przechodzącej przez punkt *B* i równoległej do symetralnej odcinka *AB*:  $y = 3x - 64$ 

- 1. Jeśli zdający popełni błędy rachunkowe, które nie przekreślają poprawności rozumowania i konsekwentnie rozwiąże zadanie do końca, to może otrzymać za całe rozwiązanie co najwyżej **3 punkty**.
- 2. Jeżeli jedynym błędem jest:
- a) błąd przy ustalaniu współczynnika kierunkowego prostej *AB*, to zdający może otrzymać co najwyżej **2 punkty** za całe rozwiązanie;
- b) błąd przy wyznaczaniu *b*, polegający na zamianie miejscami współrzędnych punktu *A*, to zdający może otrzymać co najwyżej **2 punkty** za całe rozwiązanie;
- c) błąd polegający na zamianie miejscami współrzędnych przy wyznaczaniu środka *S*, to zdający może otrzymać co najwyżej **2 punkty** za całe rozwiązanie;
- d) błąd polegający na błędnym podstawieniu do wzoru na odległość punktu od prostej, to zdający może otrzymać co najwyżej **2 punkty** za całe rozwiązanie;

e) błąd polegający na zastosowaniu niepoprawnego wzoru " $\sqrt{a+b} = \sqrt{a} + \sqrt{b}$ ", to zdający może otrzymać co najwyżej **2 punkty** za całe rozwiązanie.

#### **Przykładowe rozwiązania**

I sposób

Wyznaczamy równanie prostej prostopadłej do prostej o równaniu  $y = 3x$  i przechodzącej przez punkt *A* :

 $y = -\frac{1}{3}x + b$ .

Punkt *A* należy do prostej  $y = -\frac{1}{3}x + b$ , więc  $10 = -\frac{1}{3}(-18) + b$ . Stąd  $b = 4$ .

Obliczamy współrzędne punktu *S* przecięcia prostej  $y = 3x$  i prostej *AB*:

$$
\begin{cases}\ny = 3x \\
y = -\frac{1}{3}x + 4\n\end{cases}
$$

Wtedy  $3x = -\frac{1}{3}x + 4$ . Zatem

$$
x = \frac{6}{5}
$$
 i  $y = \frac{18}{5}$ , czyli  $S = \left(\frac{6}{5}, \frac{18}{5}\right)$ .

Ponieważ punkt *S* jest środkiem odcinka *AB* , więc

$$
\frac{-18 + x_B}{2} = \frac{6}{5} \text{ i } \frac{10 + y_B}{2} = \frac{18}{5}.
$$

Stąd  $x_B = \frac{102}{5}$  i  $y_B = -\frac{14}{5}$ , czyli  $B = \left(\frac{102}{5}, -\frac{14}{5}\right)$ .

II sposób ("odległość punktu od prostej")

Równanie prostej prostopadłej do danej prostej i przechodzącej przez punkt *A*ma postać:  $y = -\frac{1}{3}x + b$ .

Wtedy  $10 = -\frac{1}{3}(-18) + b$ , stąd  $b = 4$ . Zatem równanie prostej *AB* ma postać:  $y = -\frac{1}{3}x + 4$ . Punkt *B* należy do tej prostej, więc

$$
B=\left(x,-\tfrac{1}{3}x+4\right).
$$

Obliczamy odległość punktu *A* od prostej o równaniu  $y = 3x$ :

$$
\frac{\left|3\cdot(-18)-1\cdot10\right|}{\sqrt{10}}=\frac{32\sqrt{10}}{5}.
$$

Ponieważ prosta o równaniu  $y = 3x$  jest symetralną odcinka *AB*, więc odległość punktu

 $B = (x, -\frac{1}{3}x + 4)$  od prostej o równaniu  $y = 3x$  jest także równa  $\frac{32\sqrt{10}}{5}$ .

Zatem otrzymujemy równanie:

$$
\frac{\left|3x + \frac{x}{3} - 4\right|}{\sqrt{10}} = \frac{32\sqrt{10}}{5}
$$
, stąd  $\left|\frac{10}{3}x - 4\right| = 64$ .

Równanie to jest równoważne alternatywie równań

$$
\frac{10}{3}x - 4 = 64
$$
 lub  $\frac{10}{3}x - 4 = -64$ .

Stąd

 $x = \frac{102}{5}$  lub  $x = -18$ . Obliczamy współrzędne punktu  $B = \left(\frac{102}{5}, -\frac{14}{5}\right)$ .

#### Uwaga

Zdający może **bez wyznaczenia** równania prostej  $y = -\frac{1}{3}x + 4$ , tj. prostej prostopadłej do prostej o równaniu *y* = 3*x*, na której leży punkt *A* =  $(-18,10)$ , obliczyć odległość *d* =  $\frac{32\sqrt{10}}{2}$ 5  $d =$ punktu  $A = (-18, 10)$  od prostej o równaniu  $y = 3x$  i zapisać równanie z jedną niewiadomą  $(x+18)^2 + (3x-10)^2 = \frac{32\sqrt{10}}{5}$ 5  $(x+18)^2 + (3x-10)^2 = \frac{32\sqrt{10}}{2}$ , z którego wyznaczy pierwszą współrzędną środka odcinka *AB*.

#### III sposób

Niech  $B = (x, y)$  będzie końcem odcinka *AB*. Wtedy współrzędne środka *S* tego odcinka są równe

$$
S = \left(\frac{-18 + x}{2}, \frac{10 + y}{2}\right).
$$

Punkt ten leży na symetralnej odcinka *AB*, a więc na prostej o równaniu  $y = 3x$ , więc

$$
\frac{10+y}{2} = 3 \cdot \frac{-18+x}{2},
$$
  
y+10 = 3x-54,  
y = 3x-64.

Prosta prostopadła do prostej o równaniu i przechodząca przez punkt *A* ma równanie postaci  $y = -\frac{1}{3}(x+18) + 10$ .

Punkt *B* należy do tej prostej, więc pozostaje rozwiązać układ równań *y* = 3x − 64 i  $y = -\frac{1}{3}(x+18) + 10$ . Stąd otrzymujemy

$$
3x - 64 = -\frac{1}{3}(x+18) + 10,
$$
  

$$
3x - 74 = -\frac{1}{3}x - 6,
$$
  

$$
\frac{10}{3}x = 68,
$$
  

$$
x_B = \frac{68.3}{10} = \frac{34.3}{5} = \frac{102}{5}.
$$

Zatem druga współrzędna punktu B jest równa  $y = 3 \cdot \frac{102}{5} - 64 = -\frac{14}{5}$ , czyli  $B = \left(\frac{102}{5}, -\frac{14}{5}\right)$ .

#### Uwaga

Równanie  $y = 3x - 64$ , które uzyskaliśmy w początkowym etapie rozwiązania to równanie prostej przechodzącej przez punkt *B* i równoległej do symetralnej odcinka *AB*. Równanie tej prostej możemy też otrzymać, korzystając ze wzoru na odległość miedzy prostymi równoległymi oraz odległość punktu od prostej.

Punkt *B* leży po przeciwnej stronie symetralnej odcinka *AB* niż punkt *A*, na prostej *m* równoległej do tej symetralnej, przy czym odległość prostej m od symetralnej jest równa odległości punktu *A* od symetralnej. Prosta *m* ma więc równanie postaci  $y = 3x + c$ . Ponieważ odległość między prostą *m* i symetralną odcinka *AB* jest równa odległości punktu *A* od symetralnej odcinka *AB*, więc otrzymujemy równanie

$$
\frac{|c-0|}{\sqrt{10}} = \frac{|3 \cdot (-18) - 10|}{\sqrt{10}},
$$

Stąd  $|c| = 64$ , więc  $c = -64$  lub  $c = 64$ .

Otrzymaliśmy zatem dwie proste o równaniach  $y = 3x - 64$  oraz  $y = 3x + 64$ . Drugie z tych równań jest równaniem prostej przechodzącej przez punkt *A*, gdyż 3 · (−18) + 64 = 10, więc prosta *m* ma równanie postaci  $y = 3x - 64$ .

# **Zadanie 34. (0–5)**

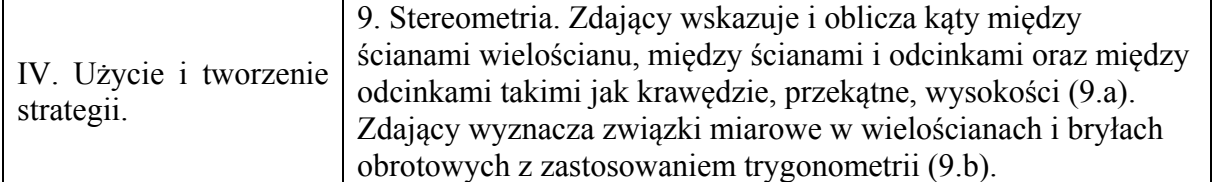

#### **Schemat oceniania**

**Rozwiązanie pełne ................................................................................................................ 5 p.** 

Zdający obliczy cosinus kąta nachylenia krawędzi bocznej do płaszczyzny podstawy:  $\frac{\sqrt{5}}{5}$ .

# **Rozwiązanie prawie pełne ................................................................................................... 4 p.**  Zdający

• obliczy długość krawędzi bocznej ostrosłupa:  $b = 3\sqrt{10}$ 

albo

obliczy tg $\alpha$ 

i na tym zakończy lub dalej popełni błędy.

**Pokonanie zasadniczych trudności zadania ....................................................................... 3 p.**  Zdający obliczy wysokość ściany bocznej ostrosłupa:  $h_h = 9$ . i na tym zakończy lub dalej popełni błędy.

**Rozwiązanie, w którym jest istotny postęp ........................................................................ 2 p.**  Zdający zapisze równanie pozwalające obliczyć wysokość ściany bocznej, np.:  $4 \cdot \frac{1}{2} \cdot 6 \cdot h_b = 108$ .

## **Rozwiązanie, w którym postęp jest niewielki, ale konieczny na drodze do pełnego**

**rozwiązania ........................................................................................................................... 1 p.**  Zdający

• zapisze zależność pomiędzy polem powierzchni bocznej a polem podstawy ostrosłupa lub pomiędzy polem ściany bocznej a polem podstawy ostrosłupa, np.:  $P_b = 3P_p$ ,

$$
P_s = \frac{3}{4} P_p
$$

albo

• zapisze dwa równania:  $P_c = 4P_p$  i  $P_c = P_p + P_b$ ,

albo

obliczy pole powierzchni bocznej ostrosłupa:  $P_b = 108$ ,

albo

• zapisze, że 
$$
\cos \alpha = \frac{|AO|}{|AS|}
$$
,

#### albo

• obliczy długość przekątnej podstawy ostrosłupa lub połowę jej długości:  $|AC| = 6\sqrt{2}$  $|1 \text{ub} |AO| = 3\sqrt{2}$ .

- 1. Jeśli zdający popełni błędy rachunkowe lub przy przepisywaniu (nie dotyczy przepisywania wzorów z zestawu wzorów matematycznych), które nie przekreślają poprawności rozumowania i konsekwentnie rozwiąże zadanie do końca, to może otrzymać za całe rozwiązanie co najwyżej **4 punkty**.
- 2. Jeżeli jedynym błędem jest:
	- a) przyjęcie niepoprawnej zależności między polami ścian ostrosłupa:  $P_b = 4 \cdot P_p$ ,  $P_i = 4 \cdot P_n$ ,
	- b) niepoprawne zastosowanie wzoru na pole trójkąta lub niepoprawne wyznaczenie pola kwadratu, lub niepoprawne wyznaczenie długości przekątnej kwadratu, lub niepoprawne zastosowanie definicji funkcji trygonometrycznej, ale niebędące skutkiem ujawnionego błędu rachunkowego,
	- c) niepoprawne zastosowanie twierdzenia Pitagorasa,
	- d) zastosowanie niepoprawnego wzoru "  $\sqrt{a+b} = \sqrt{a} + \sqrt{b}$ ".
	- e) przyjęcie obliczonej wysokości ściany bocznej jako wysokości ostrosłupa, to zdający może otrzymać co najwyżej **3 punkty** za całe rozwiązanie, o ile nie popełnia innych błędów i konsekwentnie rozwiąże zadanie do końca.
- 3. Jeżeli zdający popełnia jeden błąd, opisany w uwadze 2. a ponadto popełnia błędy rachunkowe, ale poprawnie realizuje strategię rozwiązania, to otrzymuje co najwyżej **2 punkty**.
- 4. Jeżeli zdający **przyjmuje** inne niż wymienione w uwadze 2a niepoprawne zależności między polami ścian ostrosłupa, to otrzymuje co najwyżej 1 pkt.
- 5. Jeżeli zdający poprawnie ustala zależności między polami ścian ostrosłupa, ale przy obliczaniu wysokości ściany bocznej ostrosłupa podstawi do wzoru niepoprawną wartość za pole, to otrzymuje co najwyżej 3 pkt, o ile nie popełni innych błędów i konsekwentnie rozwiąże zadanie do końca.
- 6. Jeżeli zdający przyjmuje, bez stosownych komentarzy lub obliczeń, długości odcinków w ostrosłupie, na przykład zapisuje, że wysokość ostrosłupa jest równa przekątnej podstawy lub przyjmuje, że wysokość ściany bocznej jest równa 9, to może otrzymać za całe rozwiązanie jedynie punkty za inne części rozwiązania, np.: za wyznaczenie długości przekątnej podstawy lub za wyznaczenie cosinusa kąta.

#### **Przykładowe rozwiązanie**

Przyjmijmy oznaczenia jak na rysunku.

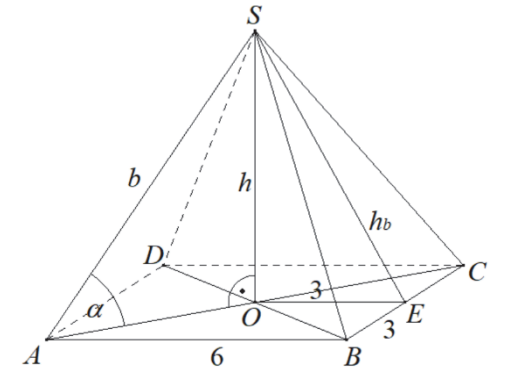

Ze wzoru na długość przekątnej kwadratu otrzymujemy

$$
|AO| = \frac{1}{2} \cdot 6\sqrt{2} = 3\sqrt{2} .
$$

Pole podstawy ostrosłupa jest równe

$$
P_p = 6^2 = 36.
$$

Pole powierzchni całkowitej ostrosłupa jest 4 razy większe od pola jego podstawy, więc  $P_c = 4 P_p = 4 \cdot 36 = 144$ .

Zatem pole powierzchni bocznej ostrosłupa jest równe  $P_b = P_c - P_p = 3 \cdot 36 = 108$ .

Pole powierzchni bocznej ostrosłupa jest równe

$$
P_b = 4 \cdot P_{BCS} = 4 \cdot \frac{1}{2} \cdot 6 \cdot h_b = 12 \cdot h_b,
$$

więc

$$
12 \cdot h_b = 108 ,
$$
  

$$
h_b = 9 .
$$

Z twierdzenia Pitagorasa dla trójkąta *BES* otrzymujemy

$$
b^2 = 3^2 + h_b^2 = 9 + 9^2 = 9.10,
$$

$$
b=3\sqrt{10}.
$$

Z trójkąta *AOS* otrzymujemy

$$
\cos\alpha = \frac{|AO|}{|AS|} = \frac{3\sqrt{2}}{3\sqrt{10}} = \frac{\sqrt{5}}{5}.
$$